## **InputForm.ibeblock**

```
execute ibeblock (
returns (htmlpage blob)
as
begin
   htmlpage = '<SCRIPT> function ShowDDL(){location.href = "TableChanged"
this.focus()}</SCRIPT>';
    htmlpage = htmlpage || '<P>Select a table from the list below to get its
DLL: </P> <SELECT ID="TableSelect" OnChange="ShowDDL()">';
   for select rdb$relation name, rdb$relation id from rdb$relations
        order by rdb$relation_name
        into :rel_name, :rel_id
    do
    begin
      rel name = [[ibec Trim]](rel name);
       htmlpage = htmlpage || [[ibec_chr]](13) || ibec_chr(10) || ' <option
value="' || :rel_id || '">' || rel_name || '</OPTION>';
    end
   htmlpage = htmlpage || ibec chr(13) || ibec chr(10) || '</SELECT>';
    htmlpage = htmlpage || '<P></P><P ID="FAKE">';
end
```
From: <http://ibexpert.com/docu/>- **IBExpert**

Permanent link: **<http://ibexpert.com/docu/doku.php?id=06-ibexpert-ibeblock-examples:ibeblock-user-forms:inputform>**

Last update: **2023/05/26 18:36**

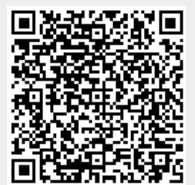